# **Software Testing (Automation) with Selenium – Training Plan**

### **Eligibility –**

- Fresher with either of B. E. (all streams), B. Tech. (all streams), BCS, BCA, B. Sc., MCS, MCM, MCA
- Experienced professionals with less than 3 years of IT experience
- Candidates with other educational qualifications can also apply
- Basic Java [Loops, Arrays and Functions, OOPs concepts, Packages, Access Modifiers/Exception Handling is a must to know.

#### **Selection Procedure –**

- Fresher Aptitude Test, Personal Interview
- Experienced Personal Interview only

#### **Course Duration –**

- 2 hours daily in weekdays
- Total period of 1 months

### **Course Overview**

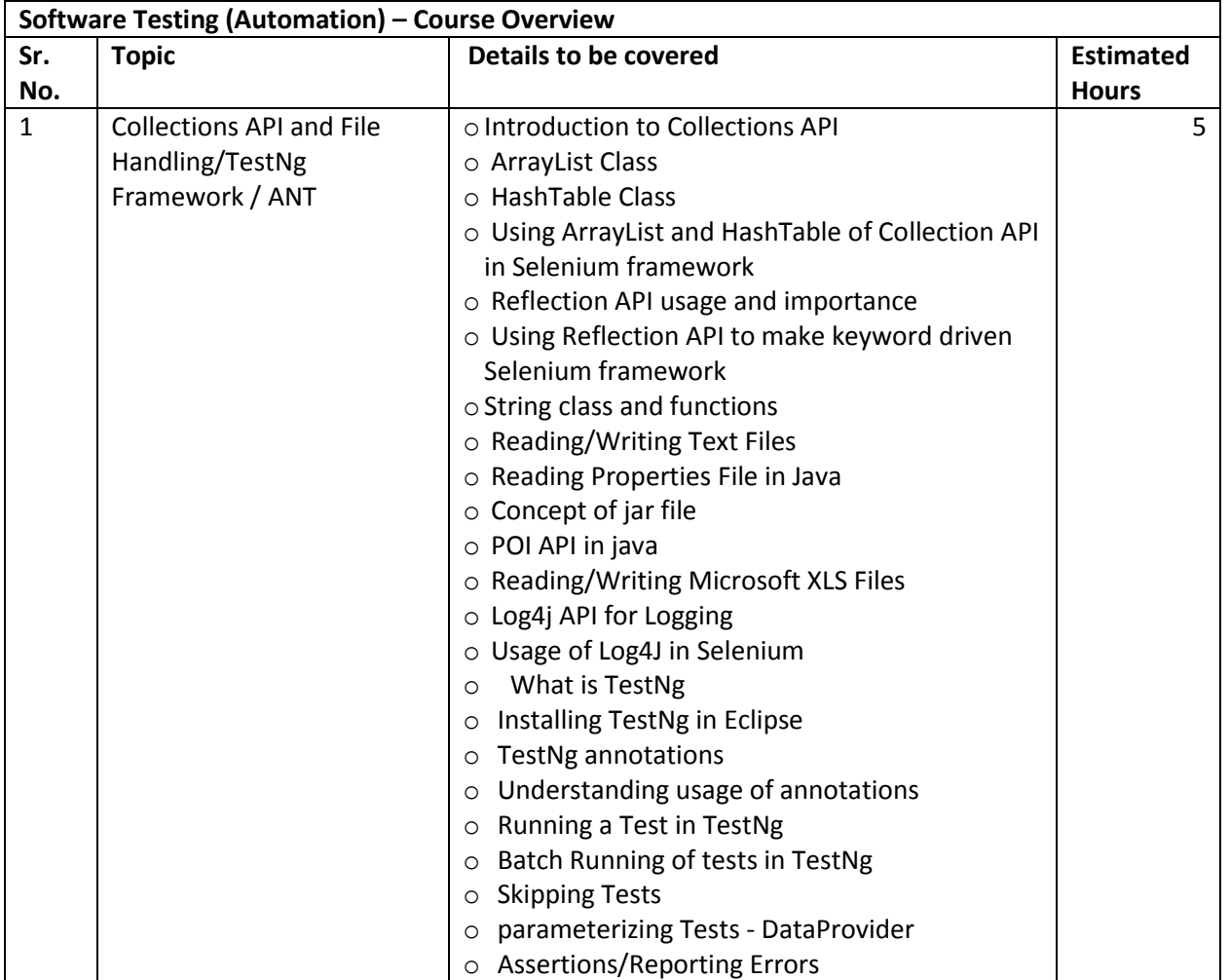

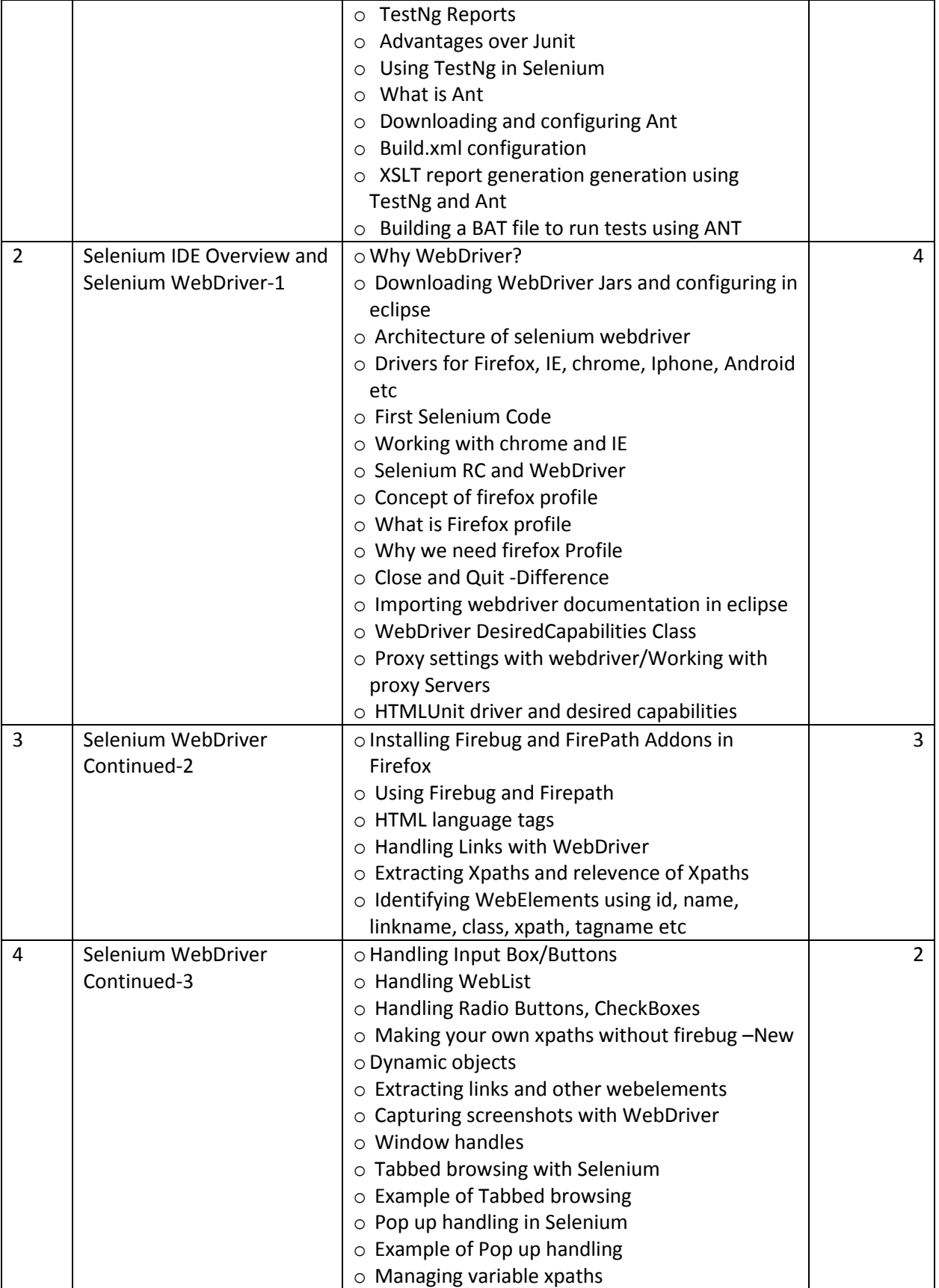

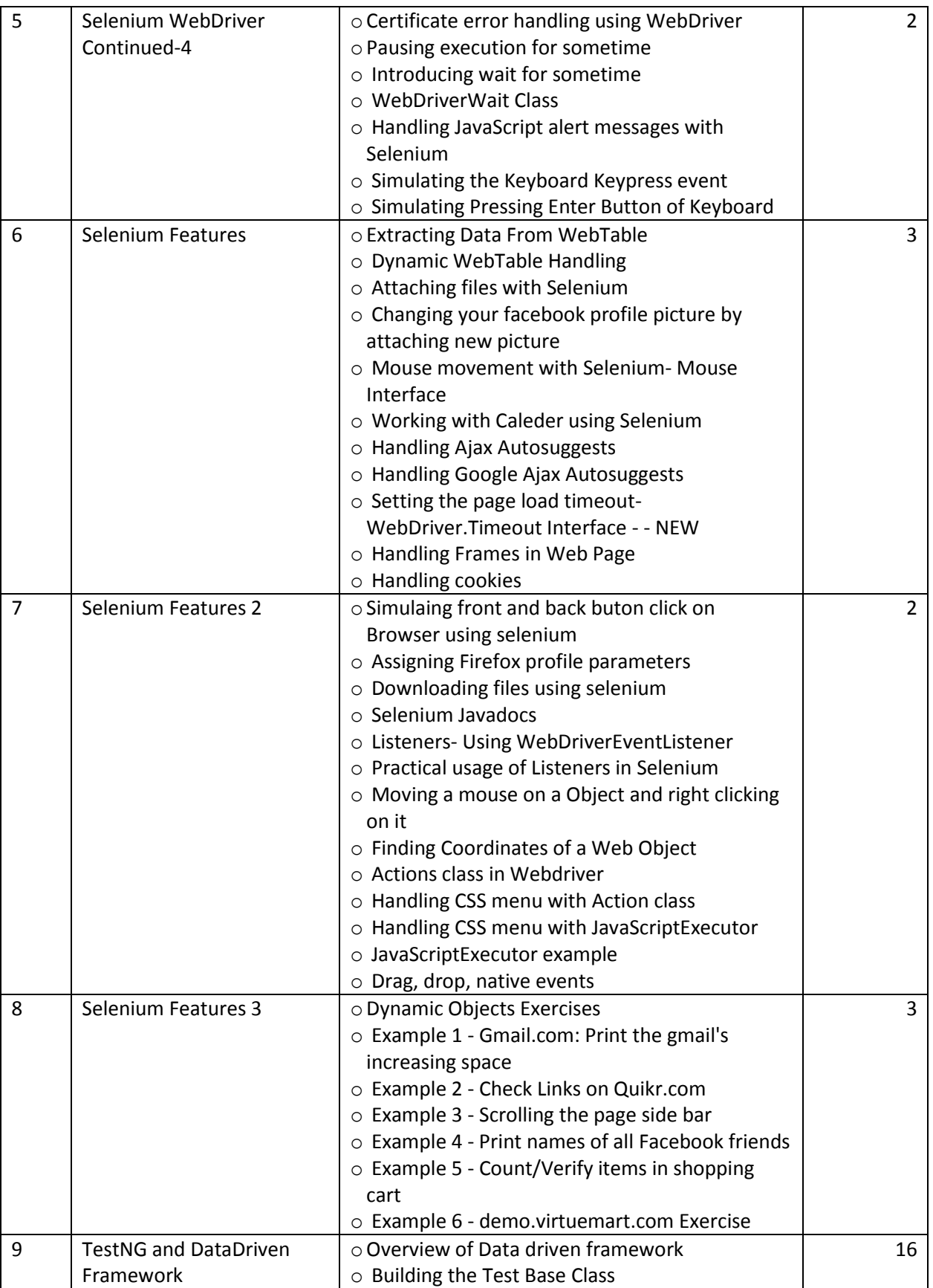

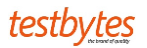

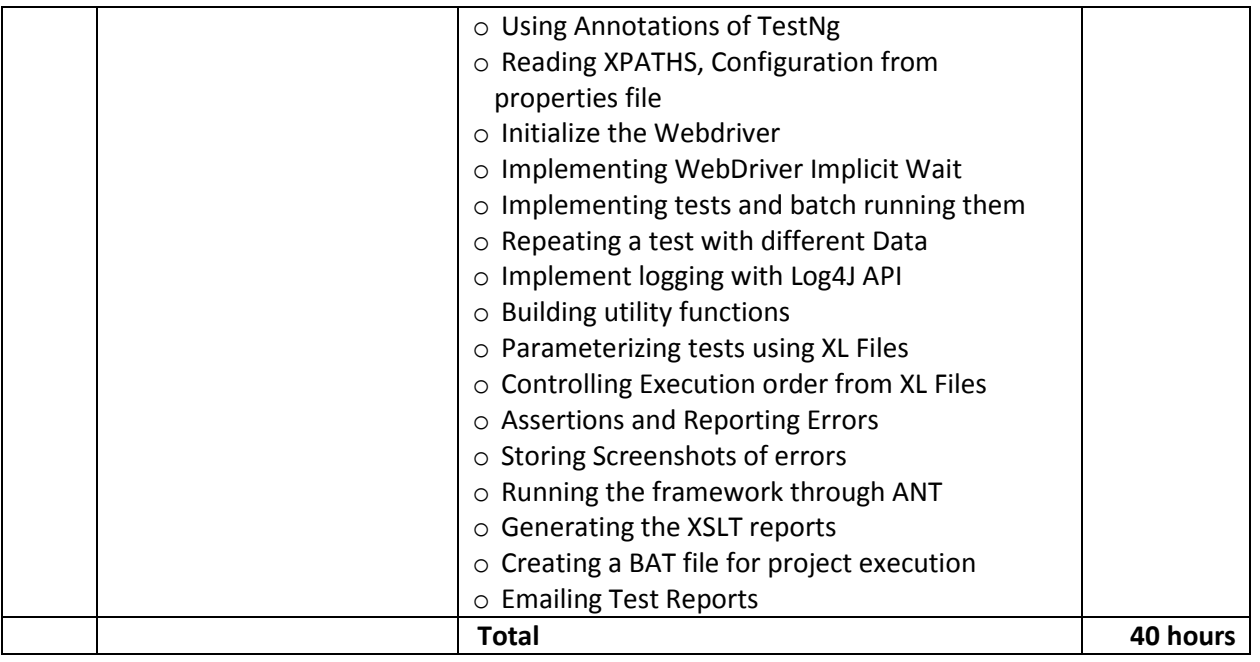

## **Placements –**

- Assessment is conducted at the end of the training
- Job assistance is provided for candidates with A+ grades

## **Fees –**

- Rs. 5000/- (inclusive of all taxes) payable at the start of training

# **Certification –**

- Training Certificate is provided to all candidates with grades as scored in assessment.